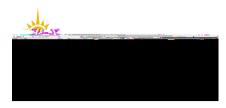

## **Contractor Online Induction Instructions**

## WHS-PRO-INFO-025e

This Informa tion Sheet provides information for contractors on how to access the Online Construction & Maintenance Contract Workers Induction – Health and Safety

Link to access site: https://jcu.conceptsafety.com.au/learner/LearnerLogin.aspx

| What appears on screen                     | The Information you should enter                                                                                                    |
|--------------------------------------------|----------------------------------------------------------------------------------------------------|
| ID         ID         ID                   |                                                                                                    |
| First Name Surname                         | ToRegister:type in your first name and surname<br>Select"it's my first time here"                                                                           |
| Email Address contractor@contracotr.com.au | Provide Email:this can be company email or personal email<br>Select Confirm Email<br>An email will be sent with an access code to support your registration |

| Version: 19-1 | Approval Date: 31/10/19 | Next Review Date:31/10/22 | Page 1 of 5 |
|---------------|-------------------------|---------------------------|-------------|
|---------------|-------------------------|---------------------------|-------------|

|                                                                                                    | Provideyour company details and save changes                                                                                          |
|----------------------------------------------------------------------------------------------------|----------------------------------------------------------------------------------------------------|
| My loading My loading Period Deciments Deciments My Locations Start your training? One you're findhed adding your week locations you can more on to your training. Contractors Ald More Locations are required to complete the Stee Induction Program prior to commencing any work at the stee. | Select: take me to my training Select:Start                                                                                           |
| Location         Address         Status         Due         Actions           Construction A<br>Maintenance Contract<br>Works Induction -<br>Health & Safety         x Net Vet Completed<br>Location         Due now         Status                                                             |                                                                                                    |
|                                                                                                    | First Slide<br>SelectNext to continue through the presentation orreviousto go back<br>Thehomeicon will take you back to the dashboard |

| Version: 19-1 | Approval Date: 31/10/19 | Next Review Date:31/10/22 | Page 3 of 5 |
|---------------|-------------------------|---------------------------|-------------|
|---------------|-------------------------|---------------------------|-------------|

|                                                                                                    | Last Slide                                                                                                    |
|----------------------------------------------------------------------------------------------------|----------------------------------------------------------------------------------------------------|
| It is essentio     If you do ne the sentiative or email safetyme cuedular for clanification.                                                                                    |                                                                                                    |
| COMMITTED TO SAFETY SAFETY                                                                                                    |                                                                                                    |
| 'Safety is everybody's strugmess.                                                                                                    |                                                                                                    |
|                                                                                                    | Assessment<br>Assessment is required to be completed to obtain access to the site. All<br>questions must be answered correctly |
| Acci                                                                                                    |                                                                                                    |
|                                                                                                    |                                                                                                    |
| ann annswes                                                                                                    |                                                                                                    |
|                                                                                                    | Assessment-Passed                                                                                                    |
|                                                                                                    |                                                                                                    |
|                                                                                                    | Assessment-Reattempt Required<br>Select Reattempt                                                                              |
|                                                                                                    |                                                                                                    |
|                                                                                                    |                                                                                                    |
| All Contractors are required to complete the Site induction of the site of the site.                                                                                            | Conclusion<br>Email will be sent to you to confirm completion. Certificate can be printed bu                                   |
| Location     Address     Status     Due     Actions       Construction 6     Antenance Contract     Completed pet town     Not due uncl 25/10/2020     Evelow     Contification | is not required.                                                                                                    |
| Health & Safety                                                                                                    |                                                                                                    |

| Version: 19-1 | Approval Date: 31/10/19 | Next Review Date:31/10/22 | Page 4 of 5 |
|---------------|-------------------------|---------------------------|-------------|
|---------------|-------------------------|---------------------------|-------------|

| L Contr | ractor Y | Logout<br>Go to top right hand corner of screen select contractor and log out |
|---------|----------|-------------------------------------------------------------------------------|
|         | P Help   |                                                                               |
| :       | ➔ Logout |                                                                               |

Further information:

| Version: 19-1 | Approval Date: 31/10/19 | Next Review Date:31/10/22 | Page 5 of 5 |
|---------------|-------------------------|---------------------------|-------------|
|---------------|-------------------------|---------------------------|-------------|